## Computation of the 1-loop diagrams

| \n $\frac{\rho_{\text{max\_phys}}}{\rho_{\text{max}}(x) \rho_{\text{max}}(x)} = \int \frac{d^6 P}{(2\pi)^4} e^{-i P (0-x)} \left( \frac{P}{\rho_{\text{max}}} \right) = e^2 \delta_{\text{abs}} \left( \frac{P}{\rho^2} + (3 - i) \frac{P_{\text{max}}}{\rho^2} \right)$ \n |
|----------------------------------------------------------------------------------------------------|
| \n $\frac{\sqrt{V(x) \psi(x)}}{\psi(x) \psi(x)} = \int \frac{d^6 P}{(2\pi)^4} e^{-i P (x-y)} \left( \frac{P}{\rho_{\text{max}}} \right) = \frac{1}{\sqrt{2} + m_f} = \frac{R + m_f}{P + m_f}$ \n                                                                            |
| \n $\frac{\sqrt{V(x) \psi(x)}}{\psi(x) \psi(x)} = \int \frac{d^6 P}{(2\pi)^4} e^{-i P (x-y)} \left( \frac{P}{\rho_{\text{max}}} \right) = \frac{1}{\sqrt{2} + m_f^2}$ \n                                                                                                    |
| \n $\frac{\sqrt{V(x)}}{\psi(x) \psi(x)} = \int \frac{d^6 P}{(2\pi)^4} e^{-i P (x-y)} \left( \frac{P}{\rho_{\text{max}}} \right) = \frac{1}{\sqrt{2} + m_f^2}$ \n                                                                                                    |
| \n $\frac{\sqrt{V(x)}}{\sqrt{2} + m_f^2} = \int d^4 x \left\{ -\frac{1}{2} (x^4)^2 - 2(4)^2 (A_f, A_u) \right\} \left( \frac{P}{\rho_{\text{max}}} \right) = \frac{1}{\sqrt{2} + m_f^2}$ \n                                                                                 |
| \n $= \frac{1}{4} (R \psi + \psi) \left( \frac{P}{\rho_{\text{max}}} \right) \left( \frac{P}{\rho_{\text{max}}} \right) = \frac{1}{4} \frac{1}{\sqrt{2} + m_f^2}$ \n                                                                                                    |
| \n $= \frac{1}{4} (R \psi + \psi) \left( \frac{P}{\rho_{\text{max}}} \right) \left( \frac{P}{\rho_{\text{max}}} \right) = \frac$                                                                                                    |

· Contributions to  $\langle A_{\mu_{s}q_{0}}(x)A_{\mu_{s}q_{0}}(s)\rangle$ 

 $2 \leftrightarrow 5^2$ =  $A_{\mu_0 a_0}(x)$  +  $\int d^4z_1 d^4z_1$  ;  $\overrightarrow{\psi}$   $\psi'(z_1)$ ;  $\overrightarrow{\psi}$   $\psi'(z_1)$   $A'_{\nu_0 \mu_0}(s) \times 2$ =  $C^{2}(-1)^{\int_{0}^{q}z_{1}d^{4}z_{2}A\mu_{0}a_{0}(x)A_{\mu}a(2)}$   $\int_{\frac{d^{4}P_{1}}{|2I_{1}|^{4}}}^{\frac{1}{4}P_{1}(x-2_{1})}e^{i\pi x}dx}$  $\pi \left( \gamma^n e^{a} \overline{\psi(z_1)} \overline{\psi(z_2)} \gamma^o e^{b} \overline{\psi(z_1)} \overline{\psi(z_1)} \right) \overline{A_{\nu_{b}}(z_1)} A_{\nu_{b}}(s_2)$  $\int \frac{d^4 k_1}{(2\pi)^4} e^{-ik_1(2\pi^2)}$   $\int \frac{d^4 k_1}{(2\pi)^4} e^{-ik_2(2\pi^2)}$   $\int \frac{d^4 k_2}{(2\pi)^4} e^{-ik_1(2\pi^2)}$   $\int \frac{d^4 k_1}{(2\pi)^4} e^{-ik_1(2\pi^2)}$  $\delta^{4}$  2,  $d^{4}$  2,  $\sim$   $(2\pi)^{4}$   $\delta$  ( $\rho_{1}$  - $h_{1}$ + $h_{2}$ )  $(2\pi)^{4}$   $\delta$  ( $h_{1}$ - $h_{2}$ - $\rho_{2}$ ) =  $(2a)^{\delta}$  {  $(1, -1, 1)$  {  $(k_1 - (k_1 - 1, 1))$  \  $k_1 = k_2$  = 1 

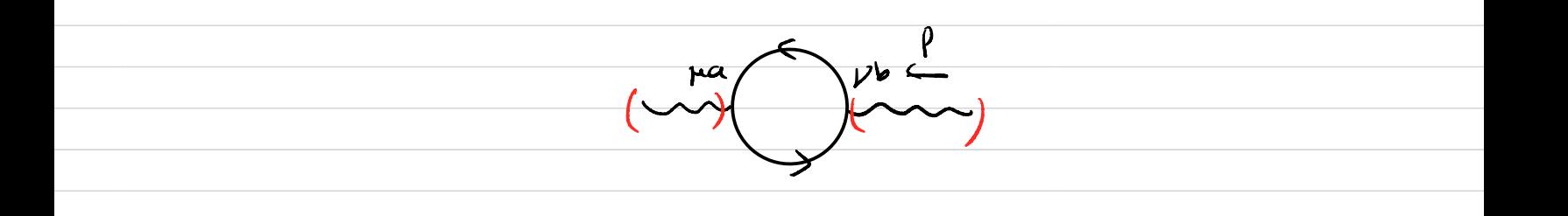

3' H5' = Appoco(x)  $\frac{1}{2} \int d^{4}z_{1}d^{4}z_{2} \sqrt[n]{C \cdot [A_{\mu}, C](a_{1})} \sqrt[n]{C \cdot [A_{\nu}, C](a_{2})} A_{\nu ab_{\mu}}(y) \times 2$ =  $(-1)^{\int_{0}^{x}z_{1}x^{4}z_{2}A_{\mu_{0}a_{0}}(x)A_{\mu_{0}}(z_{1})}$  $tr_g$  (ade<sup>a</sup> C(2,1) "C(2,1) ade<sup>b</sup> C(2,1) "C(2)) Avb(2,1) Avb10(5)  $\int \frac{d^{\epsilon}k_1}{17\pi i^{\epsilon}} \frac{-ik_1(2\pi i)}{e} k_1 k_1 + k_2 k_3 k_4 k_5 - k_4 k_1 k_2 k_3 k_4 k_5 - k_1 k_2 k_3 k_4 k_5 - k_2 k_4 k_2 k_4 k_5 - k_1 k_2 k_3 k_4 k_5 - k_1 k_2 k_3 k_4 k_5 - k_2 k_3 k_4 k_5 - k_1 k_2 k_3 k_4 k_5 - k_1 k_2 k_3 k_4 k_5 - k_1 k_2 k_4 k_5 - k_1 k_3 k_4 k_5 - k_1 k_2 k_$ 

 $=\int \frac{d^4l}{(2\pi)^4} \underbrace{\tilde{e}^{\dagger\beta\kappa}\underbrace{e^{\dagger}}_{\mu_{\nu}a_{\sigma}}}_{\mu_{\nu}a_{\sigma}}$  $(-1)\left[\frac{d^{4}k}{(2\pi)^{4}}\right]$  (ad  $e^{q}$  -  $\epsilon$  is it ad  $e^{b}$  -  $\epsilon$  it it it allows it is a  $e^{i\theta}$ 

(und (1)

m Jm =  $A_{\mu_{0}a_{0}}(x) \pm \int d^{4}z_{1}d^{4}z_{2}V_{3}^{B}(z_{1})V_{3}^{B}(z_{2})A_{\nu_{0}b_{0}}(y) \times 2$  $V_{s}^{\beta} = \overline{\phi} A^{n} \partial_{\mu} \phi - \partial^{n} \overline{\phi} A_{\mu} \phi = \overline{\phi} (\overline{\partial}^{n} \overline{\partial}^{n}) e^{q} \phi \cdot A_{\mu a}$ =  $\int d^4 z_1 d^4 z_2 \wedge_{\mu_0 a_0}^{\lambda} (\kappa) A_{\mu_0}^{\alpha} (z_1)$  $\phi(z_1)(\vec{\delta}' - \vec{\delta}')e^z \phi(z_1) \vec{\phi}(z_1)(\vec{\delta}' - \vec{\delta}')e^z \phi(z_1) A_{ub}(z_1) A_{ub}(y)$ 

 $= \int \frac{\Delta^4 P}{(2\pi)^4} \underbrace{e^{-i \oint K} \underbrace{e}{\sum_{k,a,k} a}}_{k,a}$  $\int \frac{d^{4}k}{(2\pi)^{4}} \text{tr}_{\bigvee_{h}}\left(\left(-i\vec{k-i}\left(\vec{k-p}\right)\right)e^{a}-\frac{k}{1-\left(-i\left(\vec{k-p}\right)-i\vec{k}\right)}e^{b}\right)\n\int_{\partial b} \frac{e^{a}}{a b a}e^{i\theta}$ 

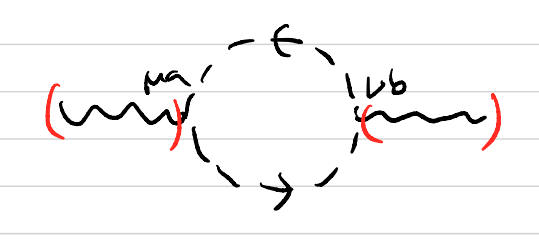

 $\overline{5}$ = Apoco(x)  $\int e^{4z} \overrightarrow{\phi} A_p \overrightarrow{\delta}^{\mu\nu} A_p \overrightarrow{\phi} A_{\nu, b_0}(5) \times 2$ <br>= Apoco(x)  $\int e^{4z} \overrightarrow{\phi} A_p \overrightarrow{\delta} A_p \overrightarrow{\phi} A_p \overrightarrow{\delta} A_p \overrightarrow{\delta} A_p \overrightarrow{\delta} A_p$ = 2  $\int d^{2}t A_{\mu_{0}a_{0}}(x) A_{\mu_{a}}(z_{1}) d^{\mu_{u}} \text{Tr} \left( e^{a} e^{b} \phi(z) \overrightarrow{\phi}(z) \right) A_{\nu_{b}}(z) A_{\nu_{b}a}(y)$ =  $\int \frac{d^4P}{12\pi r^4} e^{-r^2} r^2 \frac{1}{r^2}$  $2\left(\frac{d^{4}k}{2\pi i^{4}}\delta^{4^{3}}\right)\pi\left(e^{a}e^{b}\right)\pi\left(\frac{p}{\omega_{b}}\right)e^{i\beta}$ 

$$
\sqrt{1 - \frac{1}{2}} \int_{\mu_{0}a_{0}} \sqrt{1 - \frac{1}{2}} \int_{\mu_{0}a_{1}} f(z_{1} + \frac{1}{2}) \int_{\mu_{0}a_{2}} f(z_{2} + \frac{1}{2}) \int_{\mu_{0}a_{2}} f(z_{1} + \frac{1}{2}) \int_{\mu_{0}a_{2}} f(z_{1} + \frac{1}{2
$$

 $\mathcal{L}_{\mathcal{L}}$ 

$$
\bigvee \begin{array}{c} h_{1}a_{1} a_{2} a_{3} a_{3} \\ h_{1} h_{2} h_{3} h_{3} & \end{array} = \frac{i}{2^{2}} e^{a_{1}} \left[ e^{a_{2}} e^{a_{3}} \right] \int_{1}^{h_{1}h_{2}} k_{1}^{h_{3}} + \text{Permutations}
$$

Note: The inner product 
$$
\cdot
$$
 in 9 is adjacent invariant  
\n
$$
[X,Y] \cdot Z + Y \cdot [X,Z] = 0
$$
\nand we are assuming  $(e^a \times C^0)$  is an orthonormal basis,  
\n
$$
e^a \cdot e^b = 3^{ab}
$$
 Suppose  $[e^a, e^b] = \sum_{k} e^{\int c^{abc}}$   
\nThen,  $e^a \cdot [e^b, e^c] = f^{abc}$  the structure constant.  
\nIt is not symmetric in  $b \leftrightarrow c$  exchange,  $f^{abc} = -f^{acb}$ .  
\nBy the adjant invariance of  $\cdot$ , we have  
\n
$$
(e^b, e^a) \cdot e^c + e^a \cdot [e^b, e^c] = 0
$$
 is  $f^{cba} + f^{abc} = 0$ .  
\n
$$
\Rightarrow f^{bac} = -f^{bca} = f^{acb}
$$
  
\nI.e.  $f^{abc}$  is totally antisymmetric in exchanges of a, b, c.  
\n
$$
\Rightarrow
$$
 it is also cyclic invariant,  $f^{abc} = f^{bca} = f^{cab}$ .  
\nUsing this property of  $f^{aaaa} = e^{a}$ ;  $[e^{a} \cdot e^{a}]$ , we find  
\n
$$
\sqrt{\frac{ma_1a_2}{ka_1}} = \frac{ba_1}{ka_1} = \frac{ba_1}{ka_1} = \frac{ba_1}{ka_
$$

 $=$   $\frac{1}{R^{2}}\int_{0}^{G_{1}G_{2}G_{3}}\int_{0}^{h_{1}h_{2}}(k_{1}-k_{2})^{M_{3}}+\int_{0}^{H_{2}h_{3}}(k_{2}-k_{3})^{M_{1}}+\int_{0}^{H_{3}h_{1}}(k_{3}-k_{1})^{M_{2}}$  $e^{\zeta}$ 

Back to

=  $\frac{1}{2}\int d^{4}z_{1}d^{4}z_{2}A_{\mu\alpha_{0}}(x) V_{3}(A, A, A)(z_{1})V_{3}(A, A, A)(z_{1})A_{\mu_{0}\nu_{0}}(y)$ 

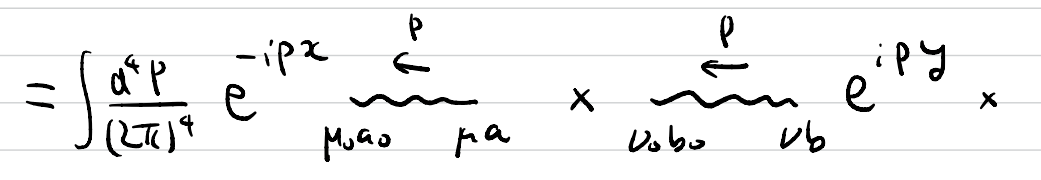

 $\frac{1}{2}\int \frac{d^{6}k}{(2\pi)^{4}}$   $\sqrt{\frac{\mu a \mu_{1}a_{2} \mu_{3}a_{3}}{\mu_{1}} \mu_{2}a_{1}}$   $\mu_{2}b_{2} \sqrt{\frac{\mu_{2}b_{2} \mu_{3}b_{3}}{\mu_{1}} \mu_{3}} \mu_{2}b_{3}}$   $\mu_{1}a_{3}$   $\mu_{2}b_{2} \sqrt{\frac{\mu_{2}b_{2} \mu_{3}b_{3}}{\mu_{1}} \mu_{3}} \mu_{3}b_{3}}$ →<br>k-p

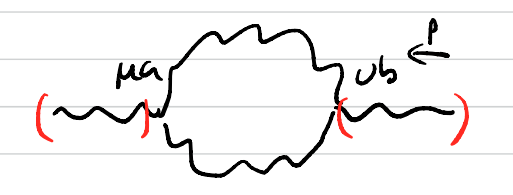

9 = Aproces (x)  $\int d^4z \sqrt{6(z)} A_{\mu_6 b_6}(9)$  (4.3 terms);  $V_{4}^{G} := -\frac{1}{4\rho^{2}} (A^{H}, A^{U})$  [ $A_{p}, A_{L}$ ]  $V_4[A,\tilde{A},\tilde{A},A]$ =  $\int d^4z A_{\mu_0a_0}(x) V_4[A,A,A,A](x) A_{\mu_0b_0}(y) \times \frac{1}{2}$  $V_{4}[A_{1},A_{2},A_{3},A_{4}]=-\frac{1}{4\rho^{2}}[A_{1}^{h},A_{2}^{v}]\cdot[A_{3\mu},A_{4\mu}]+permutation$  $(4! = 24$  terms) If we put  $A_t = e^q d\chi^m e^{ik_z x} A_\mu(kz)$   $I = 1, 2, 3, 4$ , then  $V_4$   $(A_1, A_2, A_3, A_4)$ = - $\frac{1}{4e^2}$  ( $e^{a_1}$ ,  $e^{a_2}$ ). [ $e^{a_3}$ ,  $e^{a_4}$ ]  $A''_{a_1}(h_1) A'_{a_2}(h_2) A'_{pa_3}(h_1) A_{a_4}(h_2) e^{i(h_1 + h_4)x}$ + permutations =  $-\frac{1}{4e^{2}}[e^{a_{1}}e^{a_{2}}] [e^{a_{3}}e^{a_{4}}]d^{\mu_{1}\mu_{3}}d^{\mu_{2}\mu_{4}}$  $A_{\mu_1 a_1} (h_1) - A_{\mu_2 a_3} (h_3) e^{i (h_1 + \cdots + h_4)x}$ + permutations

$$
= -\frac{1}{6e^{i}} A_{f(a)}(k_{i}) - A_{f(a)}(k_{f}) e^{i(k_{i} + \cdots + k_{f})z} \frac{1}{x} e^{i\frac{x}{2}} \frac{1}{x}
$$
  
\n
$$
\sum \left[ e^{i\frac{1}{2}e^{i\frac{x}{2}}}\right] \left( e^{i\frac{x}{2}} e^{i\frac{x}{2}}\right] \left( e^{i\frac{x}{2}} e^{i\frac{x}{2}}\right] \left( e^{i\frac{x}{2}} e^{i\frac{x}{2}}\right] \left( e^{i\frac{x}{2}} e^{i\frac{x}{2}}\right) \left( e^{i\frac{x}{2}} e^{i\frac{x}{2}}\right] \left( e^{i\frac{x}{2}} e^{i\frac{x}{2}}\right) \left( e^{i\frac{x}{2}} e^{i\frac{x}{2}}\right] \left( e^{i\frac{x}{2}} e^{i\frac{x}{2}}\right) \left( e^{i\frac{x}{2}} e^{i\frac{x}{2}}\right] \left( e^{i\frac{x}{2}} e^{i\frac{x}{2}}\right) \left( e^{i\frac{x}{2}} e^{i\frac{x}{2}}\right] \left( e^{i\frac{x}{2}} e^{i\frac{x}{2}}\right) \left( e^{i\frac{x}{2}} e^{i\frac{x}{2}}\right] \left( e^{i\frac{x}{2}} e^{i\frac{x}{2}}\right) \left( e^{i\frac{x}{2}} e^{i\frac{x}{2}}\right) \left( e^{i\frac{x}{2}} e^{i\frac{x}{2}}\right) \left( e^{i\frac{x}{2}} e^{i\frac{x}{2}}\right) \left( e^{i\frac{x}{2}} e^{i\frac{x}{2}}\right) \left( e^{i\frac{x}{2}} e^{i\frac{x}{2}}\right) \left( e^{i\frac{x}{2}} e^{i\frac{x}{2}}\right) \left( e^{i\frac{x}{2}} e^{i\frac{x}{2}}\right) \left( e^{i\frac{x}{2}} e^{i\frac{x}{2}}\right) \left( e^{i\frac{x}{2}}\right) \left( e^{i\frac{x}{2}}\right) \left( e^{i\frac{x}{2}}\right) \left( e^{i\frac{x}{2}}\right) \left( e^{i\frac{x}{2}}\right) \left( e^{i\frac{x}{2}}\right) \left( e^{i\frac{x}{2}}\right) \left( e^{i\frac{x}{2}}\right)
$$

$$
\frac{\frac{1}{2}\left(\frac{1}{2}\left(1+\frac{1}{2}\right)\right)^{n} + \frac{1}{2}\left(1+\frac{1}{2}\right)^{n}}{\frac{1}{2}\left(1+\frac{1}{2}\right)^{n} + \frac{1}{2}\left(1+\frac{1}{2}\right)^{n}}\right) = \frac{\frac{1}{2}\left(1+\frac{1}{2}\right)^{n} + \frac{1}{2}\left(1+\frac{1}{2}\right)^{n}}{\frac{1}{2}\left(1+\frac{1}{2}\right)^{n}} = \frac{\frac{1}{2}\left(\frac{1}{2}\right)^{n} + \frac{1}{2}\left(1+\frac{1}{2}\right)^{n}}{\frac{1}{2}\left(1+\frac{1}{2}\right)^{n}} = \frac{\frac{1}{2}\left(\frac{1}{2}\right)^{n} + \frac{1}{2}\left(1+\frac{1}{2}\right)^{n}}{\frac{1}{2}\left(1+\frac{1}{2}\right)^{n}} = \frac{\frac{1}{2}\left(\frac{1}{2}\right)^{n} + \frac{1}{2}\left(1+\frac{1}{2}\right)^{n}}{\frac{1}{2}\left(1+\frac{1}{2}\right)^{n}} = \frac{\frac{1}{2}\left(\frac{1}{2}\right)^{n} + \frac{1}{2}\left(\frac{1}{2}\right)^{n}}{\frac{1}{2}\left(\frac{1}{2}\right)^{n}} = \frac{\frac{1}{2}\left(\frac{1}{2}\right)^{n} + \frac{1}{2}\left(\frac{1}{2}\right)^{n}} = \frac{\frac{1}{2}\left(\frac{1}{2}\right)^{n} + \frac{1}{2}\left(\frac{1}{2}\right)^{n}} = \frac{\frac{1}{2}\left(\frac{1}{2}\right)^{n} + \frac{1}{2}\left(\frac{1}{2}\right)^{n}} = \frac{\frac{1}{2}\left(\frac{1}{2}\right)^{n} + \frac{1}{2}\left(\frac{1}{2}\right)^{n}} = \frac{\frac{1}{2}\left(\frac{1}{2}\right)^{n}}{\frac{1}{2}\left(\frac{1}{2}\right)^{n}} = \frac{\frac{1}{2}\left(\frac{1}{2}\right)^{n} + \frac{1}{2}\left(\frac{1}{2}\right)^{n}} = \frac{\frac{1}{2}\left(\frac{1}{2}\right)^{n}}{\frac{1}{2}\left(\frac{1}{2}\right)^{n}} = \frac{\frac{1}{2}\left
$$

· Contributions to ( $C(x)$  Apode(w)  $\overline{C}(5)$ )

 $\left\{\right.$  (tree diagram) =  $(Cx)\int d^{4}z \partial^{4}C[A_{p}, C](z) A_{p,a_{0}}(\omega) C(3)$ =  $\int_{d^4z} \overline{C(x) d^2\bar{C}(z)}$  ad  $\overline{C^4}$   $\overline{A_{\mu\alpha}(z) A_{\mu_0a_0}(\omega) C(z) C(3)}$  $\int \frac{d^4P_1}{(2\pi)^4} e^{-i P_1(x-2)} P_1 P_1 \int \frac{d^4P_1}{(2\pi)^4} e^{-i P_1(z-w)}$  $\int d^4 z \rightarrow (2\pi)^4 \int (l_1 - 9 - l_2) \rightarrow l_1 = l_1 + 9$  $rac{e^{i7\omega}}{\sqrt{2}}$ =  $\int \frac{d^4f}{(2\pi)^4} \frac{d^4f}{(2\pi)^4}$   $e^{-i(\beta+q)x}$   $\rho+q$   $i(\beta+q)^n$  ad  $e^q$   $\int$   $e^{-\beta(x-y)}$  $\sum_{\mu\alpha\sum}$ 

 $\int_{0}^{3} \frac{3}{4} d^4 z_i$  $C(x)$   $\gamma^{\mu}$   $\overline{C}$   $[A_{\mu}, C]$  (1)  $\gamma^{\mu}$   $\overline{C}$   $[A_{\mu\nu}, C]$  (1)  $\overline{\gamma}^{\mu}$   $\overline{C}$   $[A_{\mu\nu}, C]$  (1)  $\overline{\gamma}^{\mu}$   $\overline{C}$   $[A_{\mu\nu}, C]$  (1)  $\overline{\gamma}$   $\overline{C}$   $[A_{\mu\nu}, C]$  (1)  $\overline{C}$   $[A_{\mu\nu}, C]$  (1)  $\overline{C}$   $[A_{\mu$  $\times$  3! permitation of えいこえ  $\frac{\mu_{\omega_{\omega}}}{\zeta}e^{i\theta_{\omega}}$  $= \int \frac{d^4 P}{(2\pi)^4} \frac{d^4 P}{(2\pi)^4} \frac{e^{-i (P+P)x} P+P}{(2\pi)^4}$  $\int \frac{d^4 k}{(2\pi)^4} i (\rho + i \int r^4 d \rho^{\alpha_1} \cdots \hat{c} \cdots i (k+q)^n d \rho^{\alpha_1} \cdots \hat{c} \cdots i k^{N_3} d \rho^{\alpha_3} \Big|_{\alpha_1 + \alpha_2 + \cdots + \alpha_n} \hat{c}^{\alpha_1} \hat{c}^{\alpha_2}$  $\mu_i \mathcal{G}_i$  $H_3G_3$  $k-p$ 

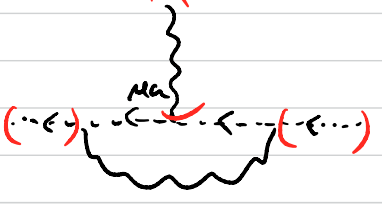

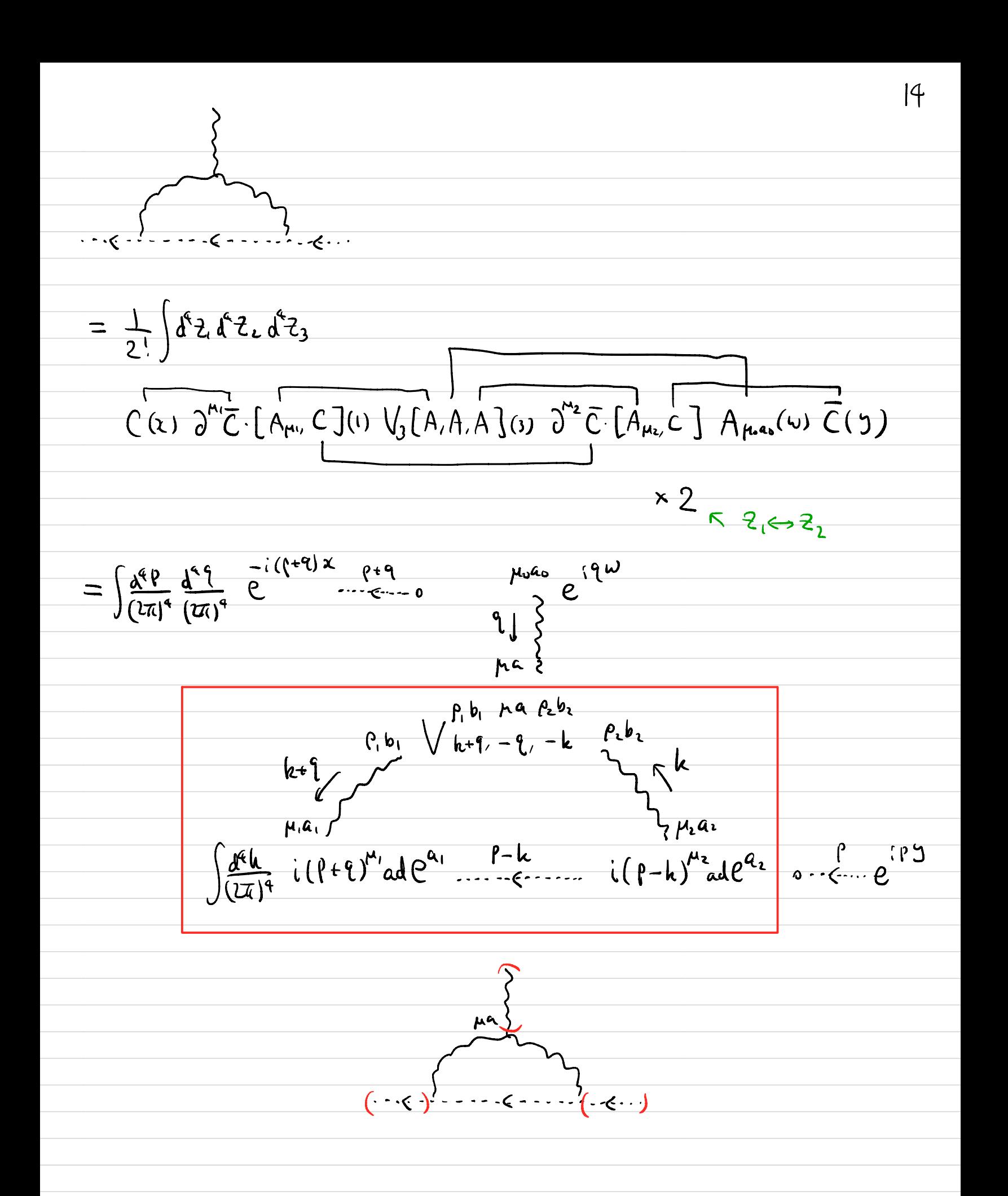

Some useful facts on Simple Lie algebra  
\n
$$
[e^{\alpha}] \subset \mathbb{S}
$$
 as before (an orthonormal basis, wrt an adjoint inv  
\ninner product  $e^{\alpha} \cdot e^{\beta} = d^{\alpha}$ ,  $[e^{\alpha} \cdot e^{\beta}] = \sum e^{\alpha \cdot e^{\beta}}$   
\n $\rightarrow$   $f^{\alpha \cdot e}$  to really antisymmetric

For any representation V of 0  
\n
$$
tr_{v}(e^{a}e^{b}) = -T_{v} \delta^{ab} - T_{v} \in \mathbb{R}_{\geq 0}
$$
\n
$$
\sum_{a} e^{a}e^{a} = -C_{2}(V): a scalar (quadratic Casimir)
$$
\n
$$
a scalar irreducible component
$$
\n
$$
\mathbf{F} \quad V \text{ is irreducible. The graph of the form 
$$
V = \mathbf{F} \quad (adjoint \, \mathbf{r} \mathbf{r} \mathbf{r
$$
$$

$$
\frac{\sqrt{20}}{4} \sum_{b} c d e^{b} ad e^{a} ad e^{b} = -\frac{h}{2} ad e^{a}
$$

We need to evaluate the integrals of the form  
\n
$$
I(f) = \int \frac{d^{4}k}{(2\pi)^{4}} \frac{f(k)}{(k+m^{4})(k-p)^{2}+k^{2}} , \text{ polynomial of } k^{6}
$$
\n
$$
J(3) = \int \frac{d^{4}k}{(2\pi)^{4}} \frac{3(k)}{(k+1)^{2}k^{2}(k-p)^{2}} ,
$$
\nwhich are often divergent. We shall employ the dimensional  
\n
$$
J_{DR}(f) = N_{DR}^{+4} \int \frac{d^{4}k}{(2\pi)^{4}} \frac{f(k)}{(k+m^{4})(k-p)^{2}+k^{2}} ,
$$
\n
$$
J_{DR}(f) = N_{DR}^{+4} \int \frac{d^{4}k}{(2\pi)^{4}} \frac{f(k)}{(k+m^{4})(k-p)^{2}+k^{2}} ,
$$
\n
$$
J_{DR}(3) = J_{DR}^{+4} \int \frac{d^{4}k}{(2\pi)^{4}} \frac{3(k)}{(k+1)^{2}k^{2}(k-p)^{2}} ,
$$
\n
$$
\omega_{i} + k, d = 4 - \epsilon \quad \text{( eventually use take } \epsilon \to 0 \text{.) We use}
$$
\n
$$
\frac{1}{AB} = \int_{0}^{1} \frac{dx}{((1-x)A+xB)^{2}}
$$
\n
$$
\frac{1}{ABC} = \int \frac{2 \cdot 43 \cdot 8}{((1-y^{-2})A+yB+zC)^{3}}
$$
\n
$$
\omega_{i} + \frac{1}{2} \int \frac{1}{(1-y^{-2})A+yB+zC} \frac{1}{(1-y^{-2})A+yB+zC}.
$$

Computation goes or follow:  
\n
$$
\begin{aligned}\n\text{Computation goes or follow:} \\
\mathcal{T}_{DR}(f) &= \mu_{OR}^{4-\xi} \left[ \frac{d^4k}{(2\pi)^4} \int_0^1 \frac{d\mathbf{x} \cdot f(k)}{((1+x)(1)(4x^2)+x(k^2+1)^2)^2} \right. \\
&\quad k^2 - 2x(k+x)^2 + (1-x)x^2 + xk^2 \\
&= \left( k - xp \right)^2 + \underbrace{x(1-x)p^2 + (1-x)m^2 + xk^2}_{\text{complement}} \\
&= \int_0^1 dx \mu_{OR}^{4-\xi} \int \frac{d^4\psi}{(2\pi)^4} \frac{f(\ell+x)}{(\ell^2+\Delta)^2} \\
\cdot \text{We expand } f(\ell+x) \text{ in } \mathbb{R}^n, \text{ drop odd power terms} \\
\text{and replace been power terms by a function of } \ell^2 \\
\int (l+x) \rightarrow \widetilde{f}(\ell^2, xp) \cdot \left( \text{e.g. } \ell^n, \ell^n - \frac{1}{4} \delta^{n^2} \ell^2 \right) \\
\cdot \text{Use } \int \frac{k^2\ell}{(2\pi)^4} \mathcal{F}(\ell^2) &= \frac{\sqrt{d}(\mathcal{S}^{4-1})}{(2\pi)^4} \int_0^\infty \ell^{4-1} d\mathcal{L} \mathcal{F}(\ell^2) \\
&= \frac{\sqrt{d}(\mathcal{S}^{4-1})}{2(2\pi)^4} \int_0^\infty \ell^{4-2} d\ell^2 \mathcal{F}(\ell^2)\n\end{aligned}
$$

$$
T_{0R}(f) = \frac{\mu_{0R}^{q-A}}{(\sqrt[4]{a})^{d/2} \Gamma(d/2)} \int_{0}^{t} dx \int_{0}^{\infty} \frac{t^{\frac{A}{2}-1} dt \tilde{f}(t,2\beta)}{(t+\Delta)^{2}}
$$
  
\nWe may use  $\int_{0}^{\infty} \frac{t^{1-A} dt}{(t+\Delta)^{p+1}} = \frac{B(\beta_{1}t)}{\Delta^{q}} = \frac{\Gamma(\beta_{1}\Gamma(d))}{\Gamma(\beta_{1})}$   
\nIn this way we find  
\n
$$
T_{0R}(f) = \frac{1}{(\sqrt[4]{a})^{2}} \int_{0}^{1} dx \left(\frac{4\pi \mu_{0R}^{2}}{\Delta}\right)^{2-\frac{1}{2}} \Gamma(2-\frac{1}{2}) \hat{f}
$$
  
\nwhere  $\Delta = x(1-x)p^{2}+(1-x)m^{2}+x\mu^{2}$  and  
\n
$$
\hat{1} = 1, \quad h^{n} = x p^{n}
$$
  
\n
$$
h^{n}(k^{2}) = \frac{e^{nx} \Delta}{2-a} + x^{2}p^{n}p^{n}
$$
  
\n
$$
h^{n}(k-p)^{2} = \frac{e^{nx} \Delta}{2-a} - x(1-x) p^{n}p^{n}
$$
  
\n
$$
h^{n}(k-p)^{n}(k-p)^{n} = \frac{e^{nx} \Delta}{2-a} + (1-x)^{2}p^{n}p^{n}
$$
  
\nSimilarly,  $(\text{exercise})$ :

 $|8$ 

$$
J_{DR}(g) = \frac{1}{(4\pi)^{2}} \int_{\sqrt{\Delta}} d9 \, 1 \cdot \frac{1}{2} \left( \frac{4\pi M_{DR}^{2}e}{\Delta} \right)^{2-\frac{1}{2}} \frac{\Gamma(3-\frac{1}{2})}{\Delta} \hat{g}
$$
\nWhere  $\Delta = \frac{1}{2}(1-\frac{1}{2})\hat{q}^{2} + \frac{1}{2}(1-\hat{e})\hat{p}^{2} + \frac{1}{2}\hat{g}^{2} + \frac{1}{2}\hat{g}^{2} + \frac{1$